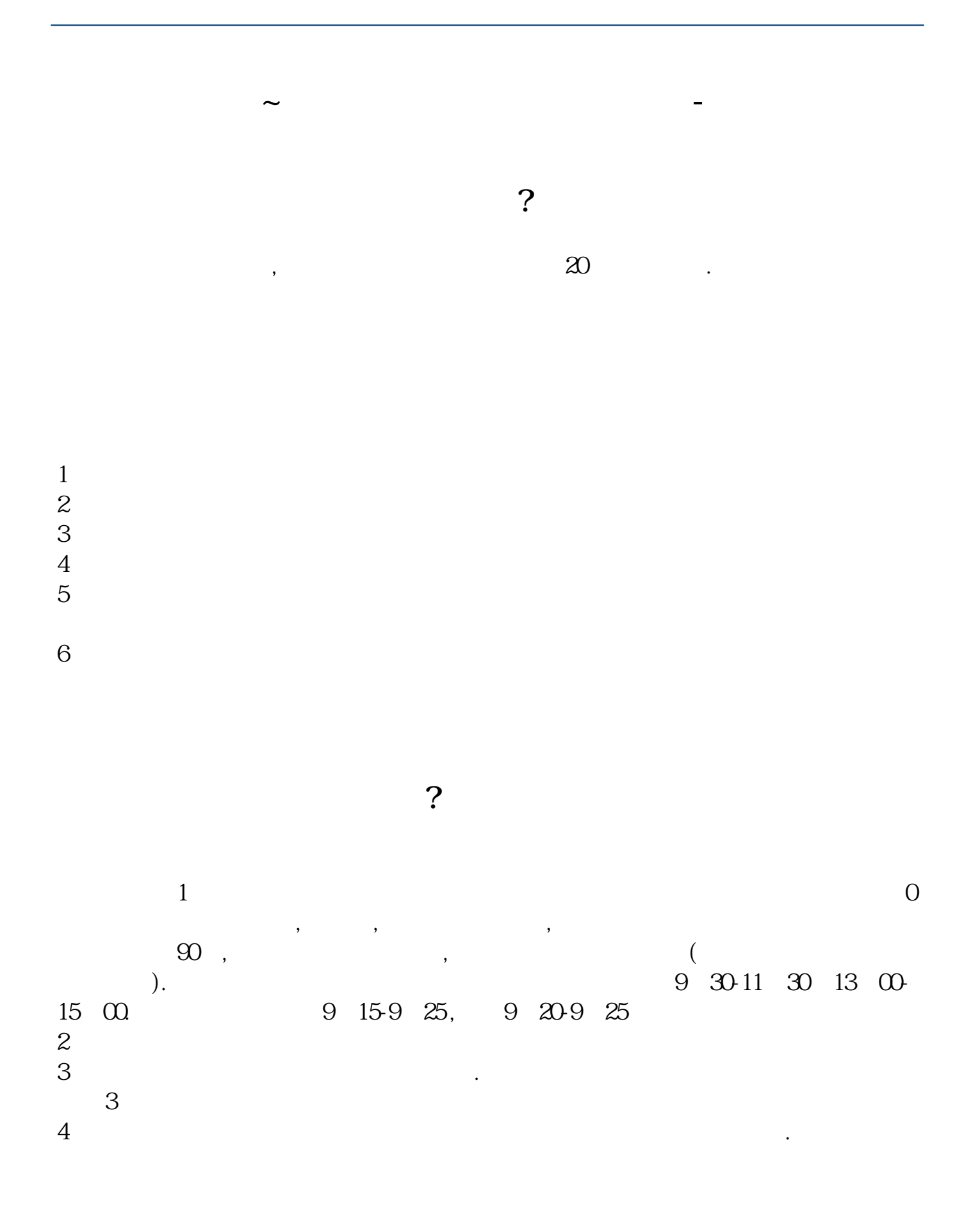

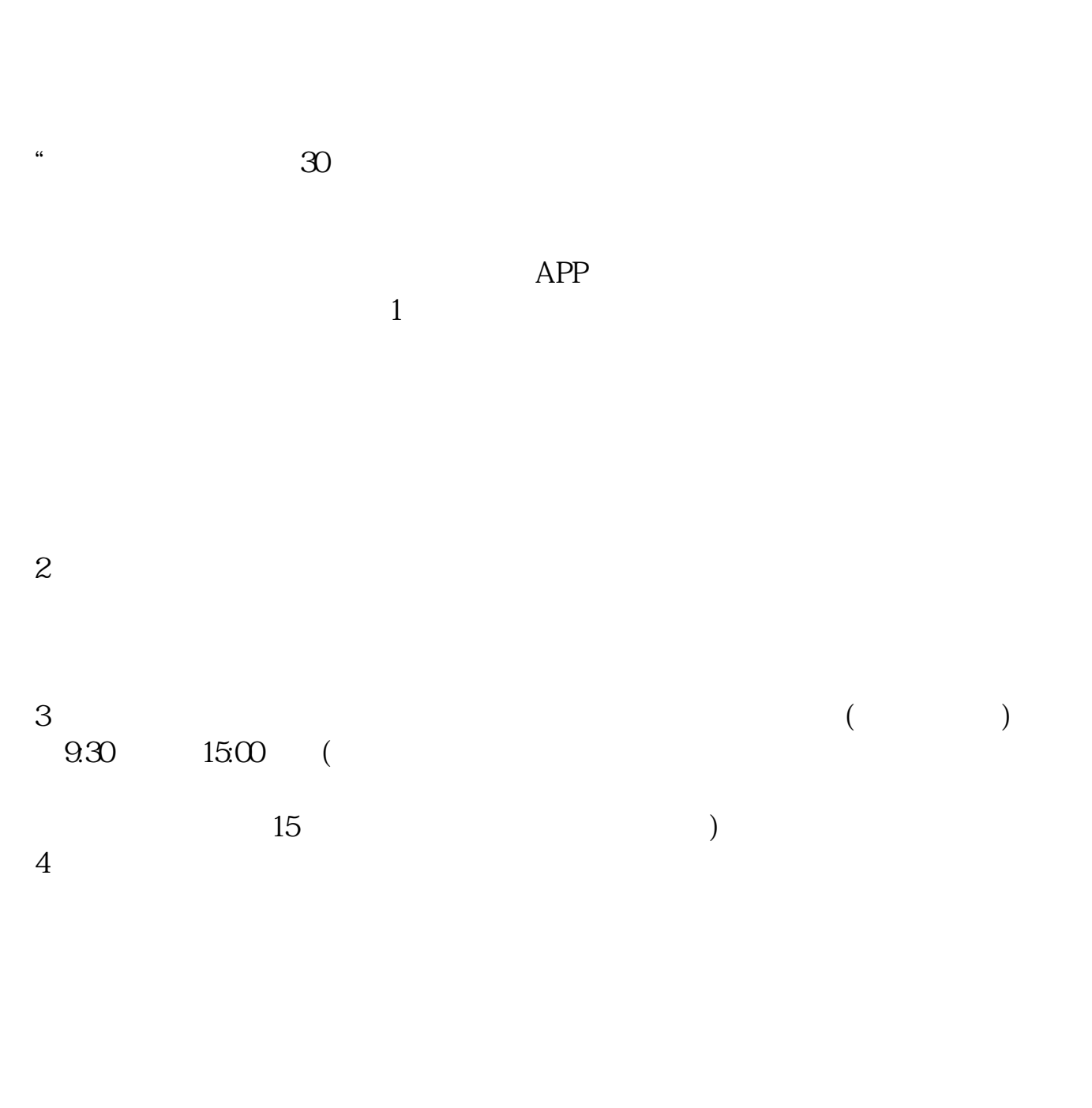

## $9 \quad 00 \qquad 16 \quad 00$

 $1$ 

- $2<sub>0</sub>$
- $3 \nightharpoonup$
- $4\,$  $5$
- 

 $6\hskip 1.5cm$ 

 $9 \quad \omega$  15:00

 $\begin{array}{ccccccccc}\n & & & & & & 1 & & & & 8 & 30-22 & 00 \\
& & & & & & & & 9 & 30-1500\n\end{array}$  $9.301500$ 

 $0.000930$ 

 $1500$ 

.pdf [《学习炒股入门看什么知乎》](/store/63561955.html)

<u>《股票双阳关三阴中关三阴中关三</u>阳关三阳关三阳关三阳关三阳

<u>to the state of the state of</u>

[《人寿保险股份有限公司在什么位置》](/chapter/70975298.html)

[更多关于《股票开户多久》的文档...](https://www.baidu.com/s?wd=%E8%82%A1%E7%A5%A8%E5%BC%80%E6%88%B7%E5%A4%9A%E4%B9%85)

https://www.gupiaozhishiba.com/chapter/61.html